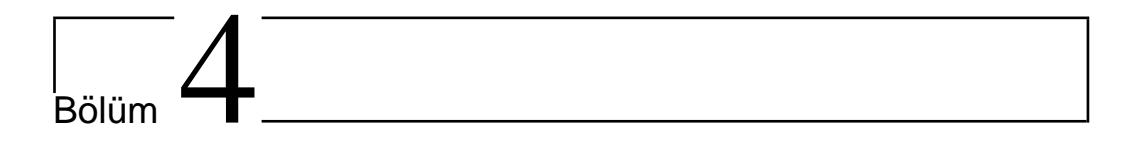

# Polinomlarla Interpolasyon ve Hata

Bu bölümde bir fonksiyon veya ölçüm sonucu elde edilen nokta kümesinden geçen polinomunu belirlemek suretiyle, veri kümesi içerisinde eksik olan değeri tahmin etme işlemi olarak tanımlanan *interpolasyon* kavramını tanıtarak,

- interpolasyon polinomu adı verilen söz konusu polinomun Cebirsel, Newton ve Lagrange gibi farklı formülasyonlar yardımıyla elde edilişini,
- farklı formülasyonların özelliklerini,
- $\bullet$  elektronik ortamda interpolasyon işleminin nasıl gerçekleştirildiğini ve
- interpolasyon işleminde oluşan hata kavramlarını inceliyoruz.

Konuyla ilgili detaylar için, bu bölümü hazırlarken faydalandığımız  $[1],[3],[4],[5]$ ve  $[6]$  nolu temel referans kaynaklarını öneririz.

# 4.1 Giriş

Herhangi bir araştırma sonucunda belirli bir amaca yönelik olarak elde edilmiş olan ve genelliği bozmaksızın apsisleri küçükten büyüğe doğru sıralı ve birbirlerinden farklı olan

$$
A = \{(t_i, y_i)|i = 0, 1, ..., n\}
$$

nokta çiftleri kümesinin verildiğini kabul edelim. A kümesindeki verilerden hareketle, herhangi bir

$$
t \in [t_0, t_n], t \neq t_i, i = 0, 1, ..., n
$$

noktasındaki bilinmeyen  $y$  değerini tahmin etme işlemi sıkça ihtiyaç duyulan bir işlemdir ve bu işleme *interpolasyon işlemi* adı verilmektedir.

Fiziksel uygulamalarda  $t_i$  değerleri deney gözlem zamanlarını ve  $y_i$  'ler ise bu zamanlarda elde edilen deneysel gözlem sonuçları olabilir. Bu durumda interpolasyon, ölçüm yapılmamış olan bir  $t$  zamanındaki değeri tahmin işlemidir. Göz önüne alınan veri aralığının, yani  $[t_0, t_n]$  aralığının dışarısındaki bir noktadaki tahmin işlemi ise ekstrapolasyon olarak adlandırılmakta olup, çalışmamızda incelenmemektedir.

 $t$  noktasındaki bilinmeyen değeri tahmin etmek için

$$
P(t_i) = y_i, i = 0, 1, ..., n
$$
\n(4.1)

özelliğini sağlayan ve interpolasyon polinomu adı verilen derecesi en küçük  $P$ polinomu bulunarak, bilinmeyen  $P(t)$  değeri bu polinom yardımıyla tahmin edilebilir. Bu noktada bir çok soru akla gelmektedir:

- (4.1) özelliğini sağlayan bir polinom var mıdır? Varsa bir tek midir?
- söz konusu interpolasyon polinomu nasıl belirlenir?
- interpolasyon polinomunun derecesi hakkında ne söyleyebiliriz?
- interpolasyon polinomu yardımıyla gerçekleştirilen interpolasyon işleminde oluşan hata tahmini olarak ne kadardır?
- $\bullet$  interpolasyon isleminde oluşabilecek olan hatayı minimize etmek için neler yapılmalıdır?

Yukarıda belirtilen soruların önemli bir kısmı gerek Newton ve gerekse Lagrange'ın çalışmalarıyla açıklığa kavuşturulmuş ve istenilen özellikleri sağlayan interpolasyon polinomunun varlığı, bu polinomu inşa etmek suretiyle ispatlanmıştır. Newton ve Lagrange tarafından kullanılan yöntemler ilerleyen bölümlerde inceleyeceğimiz üzere birbirinden farklıdır.

# 4.2 Interpolasyon polinomunun farklı formülasyonları

Öncelikle iki adet  $(t_0, y_0), (t_1, y_1)$  nokta çifti göz önüne alalım.

• Bu iki nokta çifti için (4.1) özelliğini sağlayan çok sayıda polinom bulabiliriz. Ancak aklımıza gelen en düşük dereceli ilk polinom birinci dereceden olup, grafiği bu iki noktadan geçen doğrudur:

$$
P_1(t) = y_0 + \frac{y_1 - y_0}{t_1 - t_0}(t - t_0)
$$
\n(4.2)

• (4.2) polinomu, yukarıda yazıldığı biçimiyle Newton formülasyonudur, ancak şüphesiz ki bu polinomu Newton veya Lagrange'ın geliştirdikleri ileri düzey formülasyonlara ihtiyaç duymadan da belirleyebiliriz:

$$
P_1(t) = a + bt \tag{4.3}
$$

biçiminde bir polinom arayarak, grafiği söz konusu iki noktadan geçecek  $\alpha$ sekilde, yani  $(4.1)$  özelliği sağlanacak biçimdeki  $\alpha$  ve b katsayılarını bulabiliriz:

$$
a + bt_0 = y_0
$$
  
\n
$$
a + bt_1 = y_1
$$
\n(4.4)

denklem sistemini çözerek

$$
a = y_0 - bt_0, \ b = \frac{y_1 - y_0}{t_1 - t_0} \tag{4.5}
$$

elde ederiz. (4.4) siteminin çözümünün varlığı ve tekliği için  $t_1 \neq t_0$ olması gerektiğine dikkat edelim.

(4.2) polinomunun alternatif olarak

$$
P_1(t) = \frac{t - t_1}{t_0 - t_1} y_0 + \frac{t - t_0}{t_1 - t_0} y_1
$$
\n(4.6)

biciminde de yazılabileceğine dikkat edelim. O halde aynı polinomu üç farklı yöntemle elde etmiş olduk:

 $\bullet$  Birincisi (4.2) ile verilen Newton formülasyonudur. (4.3) ile verilen ikinci formülasyon Cebirsel formülasyon adı verilmektedir. Üçüncüsü ise  $(4.6)$  ile verilen Lagrange formülasyonudur.

### 4.2.1 Cebirsel formülasyon

Cebirsel formülasyonu daha çok sayıda nokta çiftine genelleştirmek oldukça kolaydır. Örneğin üç adet  $(t_0, y_0), (t_1, y_1), (t_2, y_2)$  nokta çifti için grafiği bu noktalardan geçen ve ikinci dereceden olan

$$
P_2(t) = a + bt + ct^2
$$

polinomunu benzer biçimde belirleyebiliriz: (4.1) özelliğinden,

$$
a + bt0 + ct02 = y0
$$
  

$$
a + bt1 + ct12 = y1
$$
  

$$
a + bt2 + ct22 = y2
$$

veya

$$
\begin{bmatrix} 1 & t_0 & t_0^2 \\ 1 & t_1 & t_1^2 \\ 1 & t_2 & t_2^2 \end{bmatrix} \begin{bmatrix} a \\ b \\ c \end{bmatrix} = \begin{bmatrix} y_0 \\ y_1 \\ y_2 \end{bmatrix}
$$
 (4.7)

lineer denklem sistemini çözmek suretiyle  $a, b$  ve c katsayılarını ve dolayısıyla da istenilen özellikleri sağlayan  $P_2(t)$  polinomunu elde ederiz.

 $(t_i, y_i), i = 0, 1, ..., n$  ile verilen ve  $(i \neq j \Rightarrow t_i \neq t_j)$  özelliklerini sağlayan  $(n + 1)$  adet nokta çifti için ise  $n - inci$  dereceden

$$
P_n(t) = a_0 + a_1t + \dots + a_{n-1}t^{n-1} + a_nt^n \tag{4.8}
$$

polinomu,  $(4.1)$  özelliğinden hareketle

$$
\begin{bmatrix} 1 & t_0 & \cdots & t_0^n \\ 1 & t_1 & \cdots & t_1^n \\ \vdots & \vdots & \vdots & \vdots \\ 1 & t_n & \cdots & t_n^n \end{bmatrix} \begin{bmatrix} a_0 \\ a_1 \\ \vdots \\ a_n \end{bmatrix} = \begin{bmatrix} y_0 \\ y_1 \\ \vdots \\ y_n \end{bmatrix}
$$
(4.9)

denklem sistemi çözülerek  $(4.8)$  ile tanımlanan interpolasyon polinomunun katsayıları ve dolayısıyla da istenilen özellikleri sağlayan interpolasyon polinomu teorik olarak elde edilebilir. $(4.9)$  sisteminin katsayı matrisi **Vandermonde** matrisidir ve  $i \neq j \Rightarrow t_i \neq t_j$  özelliğinden dolayı determinantı sıfırdan  $\text{farklıdır}(\text{Alıştırma 3}), \text{yani (4.9)}$  tek bir çözüme sahiptir.

Dolayısıyla cebirsel formülasyon yardımıyla derecesi  $\leq n$  olan ve  $(4.1)$ özelliğini sağlayan polinomun var ve tek olduğunu görüyoruz.

 $\ddot{\textbf{O}}$ RNEK 4.1.  $(0, 0), (1, 2), (2, 5)$  noktalarından geçen interpolasyon polinomunu cebirsel formülasyon yardımıyla belirleyiniz.

#### Çözüm.

Grafiği, verilen üç noktadan geçen interpolasyon polinomunu

$$
P_2(t) = a + bt + ct^2
$$

ile gösterelim.

$$
P_2(t_i) = y_i, i = 0, 1, 2
$$

ˆzelliginden º

$$
a = 0
$$
  

$$
a+b+c = 2
$$
  

$$
a+2b+4c = 5
$$

elde ederiz. Bu sistemi çözerek,  $c = 1/2, b = 3/2$  elde ederiz. O halde aradığımız polinom

$$
P_2(t) = \frac{t}{2}(t+3)
$$

dir.

 $\ddot{\textbf{ORNEK}}$  4.2. Örnek 4.1 de verilen noktalara ilaveten, grafiği  $(4, 1)$  noktasından da geçen interpolasyon polinomunu belirleyiniz.

#### Çözüm.

Sˆz konusu polinomu

$$
P_3(t) = a + bt + ct^2 + dt^3
$$

ile gösterelim.

$$
P_3(t_i) = y_i, i = 0, 1, 2, 3
$$

ˆzelliginden º

$$
a = 0
$$
  
\n
$$
a+b+c+d = 2
$$
  
\n
$$
a+2b+4c+8d = 5
$$
  
\n
$$
a+4b+16c+64d = 1
$$

sistemini veya  $a = 0$  olduğundan hareketle

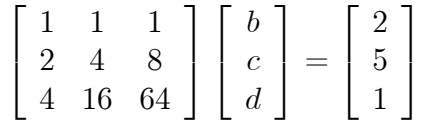

elde ederiz. Gauss eliminasyon yöntemi yardımıyla

$$
\begin{bmatrix} 1 & 1 & 1 & | & 2 \\ 2 & 4 & 8 & | & 5 \\ 4 & 16 & 64 & | & 1 \end{bmatrix} \rightarrow \begin{bmatrix} 1 & 1 & 1 & | & 2 \\ 0 & 2 & 6 & | & 1 \\ 0 & 12 & 60 & | & -7 \\ 0 & 2 & 6 & | & 1 \\ 0 & 0 & 24 & | & -13 \end{bmatrix}
$$

elde ederiz. Elde edilen ekli matrise karşılık gelen üst üçgensel sistemden

$$
b + c + d = 2
$$
  
\n
$$
2c + 6d = 1
$$
  
\n
$$
24d = -13
$$

elde ederiz. Bu sistemden

$$
d = -13/24, c = (1 - 6d)/2 = (1 + 13/4) = 17/8
$$

ve

$$
b = 2 - 17/8 + 13/24 = \frac{5}{12}
$$

elde ederiz. O halde istenilen özellikleri sağlayan

$$
P_3(t) = \frac{5}{12}t + \frac{17}{8}t^2 - \frac{13}{24}t^3
$$

polinomunu elde ederiz.

Ancak bu yöntem tercih edilen bir yöntem değildir, çünkü katsayı matrisi Vandermonde matrisi olarak adlandırılan (4.9) sisteminin sayısal çözüm problemi kararlı olmayan bir problemdir. Diğer bir değimle çözüm aşamasında oluşan yuvarlama hataları kontrolsüz olarak büyüyebilmekte ve elde edilen sayısal çözüm kabul edilemeyecek büyüklükte hata içerebilmektedir. Bu durumda kullanılması gereken alternatif yaklaşımlar Bölüm 5'te incelenmektedir.

Diger bir alternatif Newton formülasyonudur.

### 4.2.2 Newton formülasyonu

Iki nokta çifti için (4.2) ile verilen interpolasyon polinomu Newton formunun,  $(t_0, y_0), (t_1, y_1), (t_2, y_2)$  nokta çiftlerine de benzer biçimde genelleştirilebilir: Newton bu nokta çiftleri için ise

$$
P_2(t) = a + b(t - t_0) + c(t - t_0)(t - t_1)
$$
\n(4.10)

formunda bir polinom önermektedir. (4.1) özelliğinin sağlanabilmesi için  $(4.2)$ 'de olduğu üzere

$$
a = y_0, b = \frac{y_1 - y_0}{t_1 - t_0}
$$

olması gerektiği açıktır.

$$
y_2 = P_2(t_2)
$$

özelliğinin sağlanması gerektiğinden hareketle  $c$  değerini

$$
c = -\frac{a + b(t_2 - t_0)}{(t_2 - t_0)(t_2 - t_1)}
$$
  
= 
$$
-\frac{y_0 + \frac{y_1 - y_0}{t_1 - t_0}(t_2 - t_0)}{(t_2 - t_0)(t_2 - t_1)}
$$
  
= 
$$
\frac{\frac{y_2 - y_1}{t_2 - t_1} - \frac{y_1 - y_0}{t_1 - t_0}}{t_2 - t_0}
$$

olarak elde edebiliriz:

Uygun bir f fonksiyonu için  $y_i$  değerlerinin  $y = f(t)$  bağıntısıyla tanımlı fonksiyonun  $t_i$  noktasındaki değerlerini Newton formülasyonunda tercih edilen notasyon olarak,

$$
f_i := f(t_i), i = 0, 1, ..., n
$$

ile gösterelim. (4.10)'daki katsayıları daha iyi temsil edebilmek için bölünmüş fark adı verilen aşağıdaki notasyonu tanımlayalım:

$$
f[t_i, t_{i+1}] := \frac{f_{i+1} - f_i}{t_{i+1} - t_i}
$$
  

$$
f[t_{i-1}, t_i, t_{i+1}] := \frac{f[t_i, t_{i+1}] - f[t_{i-1}, t_i]}{t_{i+1} - t_{i-1}},
$$
  

$$
\vdots
$$
  

$$
f[t_1, t_2, \dots, t_i] := \frac{f[t_2, \dots, t_i] - f[t_1, t_2, \dots, t_{i-1}]}{t_i - t_1}
$$

Bu durumda  $(4.10)$ 'da

$$
a = f[t_0] := f(t_0) = f_0,
$$
  
\n
$$
b = f[t_0, t_1] := \frac{f_1 - f_0}{t_1 - t_0},
$$
  
\n
$$
c = f[t_0, t_1, t_2] := \frac{f[t_1, t_2] - f[t_0, t_1]}{t_2 - t_0}
$$

olarak ifade edilebilir. Yani (4.10) polinomu

$$
P_2(t) = f[t_0] + f[t_0, t_1](t - t_0) + f[t_0, t_1, t_2](t - t_0)(t - t_1)
$$
  
=  $P_1(t) + f[t_0, t_1, t_2](t - t_0)(t - t_1)$  (4.11)

olarak ifade edilir.

En genel halde  $(t_i, f_i), i = 0, 1, ..., n$  nokta çiftleri için ise,

$$
N_0(t) : = 1,
$$
  
\n
$$
N_1(t) : = t - t_0,
$$
  
\n
$$
N_2(t) : = (t - t_0)(t - t_1),
$$
  
\n
$$
\vdots
$$
  
\n
$$
N_n(t) : = (t - t_0)(t - t_1) \dots (t - t_{n-1})
$$

polinomları olmak üzere,

$$
P_n(t) = f[t_0]
$$
  
+  $f[t_0, t_1](t - t_0) + \cdots$   
+  $f[t_0, t_1, \ldots, t_n](t - t_0) \ldots (t - t_{n-1})$   
=  $P_{n-1}(t) + f[t_0, t_1, \ldots, t_n](t - t_0) \ldots (t - t_{n-1})$   
=  $\sum_{i=0}^n f[t_0, \ldots, t_i] N_i(t)$  (4.12)

elde edilir. Az sayıda nokta çiftleri için  $(4.12)$  polinomunun katsayıları ise Newton bölünmüş fark tablosu adı verilen Tablo 4.1 yardımıyla daha kolay bir biçimde elde edilir.

Tablo 4.1'deki köşegen üzerindeki elemanların (4.12) interpolasyon polinomunundaki sabit çarpanlar olduğuna dikkat edelim.

|              | $\begin{bmatrix} t_i & f[t_i] = f_i \end{bmatrix}$ | f[.,.]       | f[.,.,.]                                                                         | $\cdots$ |  |
|--------------|----------------------------------------------------|--------------|----------------------------------------------------------------------------------|----------|--|
| $t_0$        |                                                    |              |                                                                                  |          |  |
| $t_1$        | $J_1$                                              | $f[t_0,t_1]$ |                                                                                  |          |  |
| $\mid t_{2}$ | $f_2$                                              | $f[t_1,t_2]$ | $f[t_0, t_1, t_2]$                                                               |          |  |
|              |                                                    |              |                                                                                  |          |  |
| $\mid t_n$   | $f_n$                                              |              | $f[t_{n-1}, t_n]$ $f[t_{n-2}, t_{n-1}, t_n]$ $\cdots$ $f[t_0, t_1, \ldots, t_n]$ |          |  |

Tablo 4.1: Newton bölünmüş fark tablosu

 $\overline{\textbf{ORNEK}}$  4.3.  $(0, 0), (1, 2), (2, 5)$  noktalarından geçen interpolasyon polinomunu belirleyerek,  $t = 3/2$  noktasındaki bilinmeyen değeri tahmin ediniz.

#### Çözüm.

Öncelikle verilerimize ait Newton bölünmüş fark tablosunu oluşturalım:

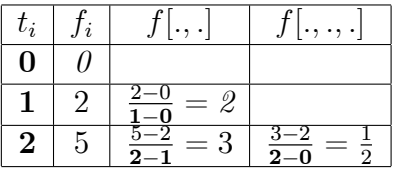

Not: Newton bölünmüş fark tablosu oluşturulurken,

- $\bullet$  üçüncü sütunda yer alan ve  $f[.,.]$  ile gösterilen ikili farkların paydasında,  $1 - 0.2 - 1$  gibi ardışık apsislerin farkı,
- $\bullet$   $f[.,.,.]$  ile gösterilen ve dördüncü sütundaki farkların paydasında,  $2-0$ gibi tek eleman atlayarak oluşturulan apsisler farkının yer aldığına dikkat edelim.

O halde aradığımız interpolasyon polinomunu

$$
P_2(t) = f[t_0] + f[t_0, t_1](t - t_0) + f[t_0, t_1, t_2](t - t_0)(t - t_1)
$$
  
= 0 + 2(t - 0) +  $\frac{1}{2}$ (t - 0)(t - 1)  
= 2t +  $\frac{1}{2}$ (t<sup>2</sup> - t)  
=  $\frac{t}{2}$ (t + 3)

olarak elde ederiz. Polinom grafiğinin gerçekten de verilen noktalardan geçtiğine dikkat edelim.  $t = 1.5$  noktasındaki değeri ise

$$
P(3/2) = 3/4 \times (3/2 + 3) = \frac{27}{8}
$$

olarak tahmin ederiz.

 $\overline{ORNEK}$  4.4. Yukarıdaki örnekte verilen noktalara ilaveten  $(4, 1)$  noktasından da geçen interpolasyon polinomunu belirleyiniz ve  $t = 3$  noktasındaki bilinmeyen değeri tahmin ediniz.

#### Çözüm.

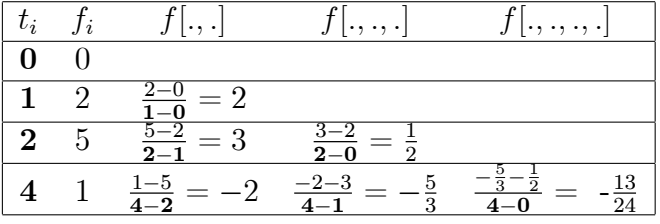

- $f[.,.,.,.]$  ile gösterilen ve beşinci sütundaki farkların paydasında, 4 0 gibi iki eleman atlayarak oluşturulan apsisler farkının yer aldığına dikkat edelim.
- Verilen  $(t_i, f_i), i = 1, 2, ..., n$  çiftleri için Newton bölünmüş fark tablosunu vektör cebirsel olarak hesaplayarak D matrisi ile geri gönderen Program 4.1 aşağıda verilmektedir.

Aradığımız polinom Örnek 4.3 için elde ettiğimiz polinom yardımıyla bulunabilir:

$$
P_3(t) = f[t_0] + f[t_0, t_1](t - t_0) + f[t_0, t_1, t_2](t - t_0)(t - t_1)
$$
  
+  $f[t_0, t_1, t_2, t_3](t - t_0)(t - t_1)(t - t_2)$   
=  $P_2(t) + f[t_0, t_1, t_2, t_3](t - t_0)(t - t_1)(t - t_2)$   
=  $\frac{t}{2}(t + 3) - \frac{13}{24}t(t - 1)(t - 2)$   
=  $-\frac{13}{24}t^3 + \frac{17}{8}t^2 + \frac{5}{12}t$ 

Elde edilen polinomun grafiği Şekil 4.1'de sunulmaktadır. Polinom grafiğinin verilen nokta çiftlerinden geçtiğine dikkat edelim.

```
% Newton Bölünmüs Fark Tablosu
% --------------------------------------------------------
function D=bolfark(t,y)
  n=length(t);
  D = zeros(n, n);D(:, 1)=y;
  for j=2:n
      iv=j:n;
      D(iv,j)=(D(iv,j-1)-D(iv-1,j-1))./(t(iv)-t(iv-j+1))<sup>;</sup>;
                             % Tablonun j-inci sütunu
  end
```
% --------------------------------------------------------

Program 4.1: Newton interpolasyon formülasyonu için bölünmüş fark tablosu

Ayrıca  $t = 3$  noktasındaki bilinmeyen değeri

$$
P(3) = -\frac{13}{24} \times 3^3 + \frac{17}{8} \times 3^2 + \frac{5}{12} \times 3 = 5.75
$$

olarak tahmin ederiz.

 $(t, y)$  vektör çiftini kullanıcıdan alarak istenilen  $t_0$  noktasındaki değerini yukarıda verilen Newton formülasyonu yardımıyla hesaplayan Algoritma 4.1 aşağıda verilmektedir:

Newton interpolasyon algoritmasına ait Program 4.2 aşağıda verilmektedir.

### **ÖRNEK 4.5.**  $t=[0 \ 1 \ 2 \ 4]$  ve  $y=[0 \ 2 \ 5 \ 1]$  için

```
>> newinterp(t,y,3)
ans =5.7500
elde ederiz.
Ayrıca çok sayıdaki interpolasyon noktası için de programımız çalışır. Örneğin
>> tt=[1,2,3]
için
>> newinterp(x, y, tt)
```
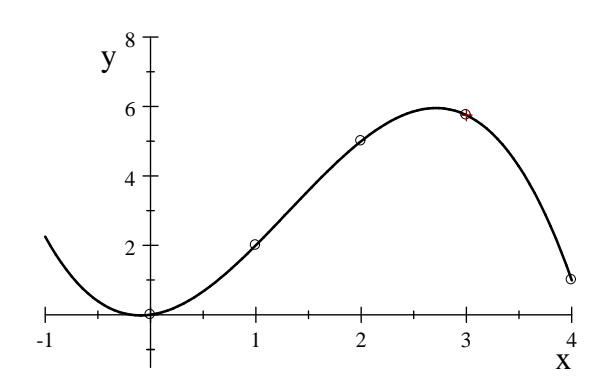

Şekil 4.1:  $P_3(t)$  polinomunun grafiği(çizgi) ve nokta çiftleri(o)

 $ans =$ 2.0000 5.0000 5.7500 elde ederiz.

### 4.2.3 Lagrange formülasyonu

Iki nokta çifti için  $(4.6)$  ile verilen Lagrange formülasyonu,  $(t_0, y_0), (t_1, y_1), (t_2, y_2)$ nokta çiftlerine de benzer biçimde genelleştirilebilir. Ancak öncelikle notasyon baş harflerini Lagrange isminden alan

$$
L_0(t) := \frac{t - t_1}{t_0 - t_1}, L_1(t) := \frac{t - t_0}{t_1 - t_0}
$$
\n(4.13)

polinomlarını tanımlayarak (4.6) nin

$$
P_1(t) = y_0 L_0(t) + y_1 L_1(t)
$$

formunda yazılabileceğine dikkat edelim. Ayrıca  $L_0(t)$  ve  $L_1(t)$  nin

$$
L_0(t_0) = 1, L_0(t_1) = 0;
$$
  
\n
$$
L_1(t_0) = 0, L_1(t_1) = 0;
$$
\n(4.14)

özelliklerini sağlayan polinomlar olduklarına ve dolayısıyla da

$$
P_1(t_0) = y_0, P_1(t_1) = y_1
$$

#### Algoritma 4.1 Newton interpolasyon algoritması

- 1. Girdiler:  $(t, y)$  vektör cifti ve tt interpolasyon noktası veya vektörü
- $2.$  D bölünmüş fark alt üçgensel matrisini hesapla
	- (a)  $D$  nin birinci sütununa  $y$  vektörünü ata,
	- (b) her bir  $j = 2, ..., n$  ye karşılık gelen  $i = j, j + 1, ... n$  için  $D(i, j)$ değerini hesapla,
- 3.  $N(tt) = \{N_1(tt), N_2(tt), \ldots, N_n(tt)\}$  vektör $(tt$  nin nokta olması hali) veya matrisini $(tt$  nin vektör olması hali) hesapla
- 4. D nin köşegen elemanlarından oluşan vektör ile  $N(tt)$  nin iç çarpımı olan  $P_n(tt)$  değerini hesapla ve geri gönder.

interpolasyon polinom özelliklerinin sağlandığına dikkat edelim.

 $(t_0, y_0), (t_1, y_1), (t_2, y_2)$  nokta çiftleri için aradığımız interpolasyon polinomunun

$$
P_2(t) = y_0 L_0(t) + y_1 L_1(t) + y_2 L_2(t) = \sum_{i=0}^{2} y_i L_i(t)
$$

formunda olmasını bekleriz.  $(4.14)$ 'e benzer olarak eğer

$$
L_0(t_0) = 1, L_0(t_1) = L_0(t_2) = 0;
$$
  
\n
$$
L_1(t_0) = 0, L_1(t_1) = 1, L_1(t_2) = 0;
$$
  
\n
$$
L_2(t_0) = L_2(t_1) = 0, L_2(t_2) = 1;
$$
\n(4.15)

özellikleri sağlanırsa bu taktirde

$$
P_2(t_i) = y_i, i = 0, 1, 2
$$

interpolasyon polinomu özellikleri de sağlanmış olur. Ancak genelde grafiği  $i\in$  noktadan geçen polinom ikinci dereceden olması gerektiği için bu defa (4.13) ile verilen birinci dereceden polinomlar yerine, bu kez  $L_i(t)$  lerin ikinci dereceden polinomlar olmasını bekleriz. Örneğin  $L_0(t)$  nin (4.15) ile belirtilen

$$
L_0(t_1) = L_0(t_2) = 0
$$

% Newton interpolasyon formülasyonu ile aradeğe tahmini %  $t(i), y(i), i=1,2,...,n$  için Newton interpolasyon % polinomunun tt deki değerini veya değerlerini hesaplar % ec, Temmuz, 2014 %-------------------------------------------------------- function yy=newinterp(t,y,tt) n=length(t);m=length(tt);  $D = \text{bolfark}(t, y)$ ; N=zeros(n,m);  $N(1,:) = 1; n1 = n-1;$ for i=1:n1  $N(i+1,:)=N(i,:).*(tt-t(i));$ %Newton tabanının tt deki değeri(değerleri) end for i=1:n fark(i)=D(i,i);%bölünmüs farklar köşegen elemanları end for i=1:m  $yy(i)=N(:,i)$ <sup>\*</sup>\*fark<sup>'</sup>; % interpolasyon polinomunun tt(i) deki degeri º end %--------------------------------------------------------

Program 4.2: Newton interpolasyon formülasyonu ile aradeger tahmini

özelliğini sağlaması için

$$
L_0(t) = c \times (t - t_1)(t - t_2)
$$

formunda olması gerekir. Ayrıca  $L_0(t_0) = 1$  olması için de

$$
L_0(t_0) = c \times (t_0 - t_1)(t_0 - t_2) = 1 \Rightarrow c = \frac{1}{(t_0 - t_1)(t_0 - t_2)}
$$

olmal¨, yani

$$
L_0(t) = \frac{(t - t_1)(t - t_2)}{(t_0 - t_1)(t_0 - t_2)} = \prod_{j=1}^2 \frac{(t - t_j)}{(t_0 - t_j)}
$$

olmalıdır. Benzer biçimde,

$$
L_1(t) = \frac{(t - t_0)(t - t_2)}{(t_1 - t_0)(t_1 - t_2)} = \prod_{\substack{j=0 \ j \neq 1}}^{2} \frac{(t - t_j)}{(t_0 - t_j)}
$$

ve

$$
L_2(t) = \frac{(t - t_0)(t - t_1)}{(t_2 - t_0)(t_2 - t_1)} = \prod_{j=0}^{1} \frac{(t - t_j)}{(t_2 - t_j)}
$$

elde ederiz. Her üç polinomu

$$
L_i(t) = \prod_{\substack{j=0 \ j \neq i}}^2 \frac{(t - t_j)}{(t_i - t_j)}, i = 0, 1, 2
$$

formunda ifade edebiliriz.

 $(t_0, y_0), (t_1, y_1), \ldots, (t_n, y_n)$  nokta çiftleri için ise yukarıdaki formülasyonlarda 2 yerine n almak yeterlidir. Yani

$$
P_n(t) = \sum_{i=0}^n y_i L_i(t), \qquad (4.16)
$$

$$
L_i(t) = \prod_{\substack{j=0 \ j \neq i}}^n \frac{(t - t_j)}{(t_i - t_j)}, i = 0, 1, ..., n
$$
 (4.17)

olarak ifade edebiliriz.

ÖRNEK 4.6. Örnek (4.3) yı Lagrange formülasyonu ile tekrar ediniz. Yani,  $(0,0), (1,2), (2,5)$  noktalarından geçen interpolasyon polinomunu Lagrange formülasyonu yardımıyla elde ediniz.

Çözüm.

 $n = 2$  olup,  $t_0 = 0, t_1 = 1, t_2 = 2$  için

$$
L_0(t) = \frac{(t - t_1)(t - t_2)}{(t_0 - t_1)(t_0 - t_2)}
$$
  
\n
$$
= \frac{(t - 1)(t - 2)}{-1 \times (-2)}
$$
  
\n
$$
= \frac{1}{2}t^2 - \frac{3}{2}t + 1
$$
  
\n
$$
L_1(t) = \frac{(t - t_0)(t - t_2)}{(t_1 - t_0)(t_1 - t_2)}
$$
  
\n
$$
= \frac{t(t - 2)}{1 \times (-1)}
$$
  
\n
$$
= -t^2 + 2t
$$
  
\n
$$
L_2(t) = \frac{(t - t_0)(t - t_1)}{(t_2 - t_0)(t_2 - t_1)}
$$
  
\n
$$
= \frac{t(t - 1)}{2 \times 1}
$$
  
\n
$$
= \frac{1}{2}t^2 - \frac{1}{2}t
$$

polinomları yardımıyla

$$
P_2(t) = y_0 L_0(t) + y_1 L_1(t) + y_2 L_2(t)
$$
  
= 0 × L<sub>0</sub>(t) + 2 × (-t<sup>2</sup> + 2t) + 5 × ( $\frac{1}{2}$ t<sup>2</sup> -  $\frac{1}{2}$ t)  
=  $\frac{t}{2}$ (t + 3)

elde ederiz. Bu polinom daha önce Newton formülasyonu yardımıyla elde  $\,$ ettiğimiz polinomdur.

ÖRNEK 4.7. Örnek (4.6) ü Lagrange formülasyonu için tekrar ediniz. Yani,  $(0,0), (1,2), (2,5), (4,1)$  noktalarından geçen interpolasyon polinomunu Lagrange formülasyonu yardımıyla elde ediniz.

Çözüm.

 $n = 3$  olup,  $t_0 = 0, t_1 = 1, t_2 = 2, t_3 = 4$  için

$$
L_0(t) = \frac{(t - t_1)(t - t_2)(t - t_3)}{(t_0 - t_1)(t_0 - t_2)(t_0 - t_3)}
$$
  
= 
$$
\frac{(t - 1)(t - 2)(t - 4)}{(0 - 1)(0 - 2)(0 - 4)}
$$
  
= 
$$
-\frac{1}{8}t^3 + \frac{7}{8}t^2 - \frac{7}{4}t + 1
$$

$$
L_1(t) = \frac{(t - t_0)(t - t_2)(t - t_3)}{(t_1 - t_0)(t_1 - t_2)(t_1 - t_3)}
$$
  
= 
$$
\frac{(t - 0)(t - 2)(t - 4)}{(1 - 0)(1 - 2)(1 - 4)}
$$
  
= 
$$
\frac{1}{3}t^3 - 2t^2 + \frac{8}{3}t
$$

$$
L_2(t) = \frac{(t-0)(t-1)(t-4)}{(t_2 - t_0)(t_2 - t_1)(t_2 - t_3)}
$$
  
= 
$$
\frac{(t-0)(t-1)(t-4)}{(2-0)(2-1)(2-4)}
$$
  
= 
$$
-\frac{1}{4}t^3 + \frac{5}{4}t^2 - t
$$

$$
L_3(t) = \frac{(t - t_0)(t - t_1)(t - t_2)}{(t_3 - t_0)(t_3 - t_1)(t_3 - t_2)}
$$
  
= 
$$
\frac{(t - 0)(t - 1)(t - 2)}{(4 - 0)(4 - 1)(4 - 2)}
$$
  
= 
$$
\frac{1}{24}t^3 - \frac{1}{8}t^2 + \frac{1}{12}t
$$

elde ederiz.

O halde

$$
P_3(t) = y_0 L_0(t) + y_1 L_1(t) + y_2 L_2(t) + y_3 L_3(t)
$$
  
= 0 × L<sub>0</sub>(t) + 2 × L<sub>1</sub>(t) + 5 × L<sub>2</sub>(t) + 1 × L<sub>3</sub>(t)  
= 2 × ( $\frac{1}{3}t^3 - 2t^2 + \frac{8}{3}t$ )  
+5 × ( $-\frac{1}{4}t^3 + \frac{5}{4}t^2 - t$ )  
+1 × ( $\frac{1}{24}t^3 - \frac{1}{8}t^2 + \frac{1}{12}t$ )  
=  $-\frac{13}{24}t^3 + \frac{17}{8}t^2 + \frac{5}{12}t$ 

dir. Lagrange interpolasyon algoritması ile aradeger tahmini Algoritma 4.2 ile verilmektedir.

#### Algoritma 4.2 Lagrange interpolasyon algoritması

- 1. Girdiler:  $(t, y)$  vektör çifti ve tt interpolasyon noktası veya vektörü
- 2.  $n : t$  nin eleman sayısı ve m ise tt nin eleman sayısı olmak üzere  $L_i(tt)$ yi hesapla
	- (a) Her bir  $i = 1, 2, ..., n$  ve  $j = 1, 2, ..., m$  ve  $j \neq i$  için
	- (b)  $L_i(tt)$  degerini 4.17 ile hesapla,
- 3.  $L(tt) = {L_1(tt), L_2(tt), \ldots, L_n(tt)}$  vektör $(tt$  nin nokta olması hali) veya matrisini $(tt$  nin vektör olması hali) hesapla
- 4. y vektörü ile  $L(tt)$  nin iç çarpımı olan  $P_n(tt)$  değerini hesapla ve geri gönder.

Algoritma 4.2 ye ait Program 4.3 aşağıda verilmektedir.

**ÖRNEK 4.8.** >>  $t=[0 1 2 4]$  ve >>  $y=[0 2 5 1]$  için

 $>>$  laginterp $(t,y,3)$  $ans =$ 5.7500

```
function yy=laginterp(t,y,tt)
 % Lagrange interpolasyon formülasyonu ile aradeğer tahmini
% t(i), y(i), i=1,2,...,n için Lagrange interpolasyon
 % polinomunun tt deki degerini veya degerlerini hesaplar º
 % ec, Temmuz, 2014
%----------------------------------------------------------
n=length(t);m=length(tt);
L = zeros(n,m);for i=1:n
  carp=ones(1,m);
  for j=1:n
   if j^{\sim}=icarp=carp.*(tt-t(j))./(t(i)-t(j));
  end
  L(i,:)=carp;end
end
for j=1:m
yy(j)=L(:,j)<sup>*</sup>y'; % interpolasyon polinomunun
end \lambda tt(j) deki değeri
%----------------------------------------------------------
```
Program 4.3: Lagrange interpolasyon formülasyonu ile aradeger tahmini

```
>> laginterp(t,y,[1\ 3])ans =2.0000 5.7500
>> laginterp(t,y,[1\ 2\ 3])ans =2.0000 5.0000 5.7500
elde ederiz.
Özetle
```
- Örnek 4.1 ve 4.2′de sırasıyla üc ve dört nokta ciftine ait interpolasyon polinomunu cebirsel formülasyon yardımıyla belirledik.
- Örnek 4.3 ve 4.4′te aynı nokta çiftlerine ait interpolasyon polinomunu Newton formülasyonu yardımıyla belirledik.

• Örnek 4.6 ve 4.7 'de ise bu defa aynı nokta çiftleri için Lagrange formülasyonu yardımıyla ilgili interpolasyon polinomlarını belirledik.

Sonuç olarak

• Cebirsel formülasyon, interpolasyon polinomunu akla gelen en uygun

$$
\left\{1,t,t^2,\ldots,t^n\right\}
$$

lineer bağımsız kümesinin lineer kombinasyonu olarak ifade etmekte ve bu kombinasyonun katsayıları ise Vandermonde sisteminin çözümü yardımıyla elde edilmektedir. Interpolasyon verilerindeki değişiklik, çözülmesi gereken lineer sistemin boyutunu değiştirmekte ve işlemlerin tekrar edilmesini zorunlu kılmaktadır. Ayrıca çözülmesi gereken lineer sistemin katsayı matrisi olan Vandermonde matrisi ile kararlı değildir, yani oluşabilecek yuvarlama hataları işlem sonuçlarını olumsuz etkileyebilmektedir. Bu nedenle cebirsel yöntemin kullanılması tavsiye edilmemektedir.

 $\bullet~$  Newton formülasyonu ise interpolasyon polinomunu akıllıca seçilen

$$
\{N_0(t), N_1(t), \ldots, N_n(t)\}\
$$

lineer bağımsız kümesinin uygun bir lineer kombinasyonu olarak ifade etmekte ve bu kombinasyonun katsayıları ise ardısık olarak hesaplanabilen

 $\{f_0, f[t_0, t_1], f[t_0, t_1, t_2], \ldots, f[t_0, t_1, \ldots, t_n]\}$ 

bölünmüş farklarından oluşmaktadır. Interpolasyon verilerine yeni bir ilave ise polinoma kolayca ilave edilebilen sadece ekstra bir terimin ilavesini zorunlu kılmaktadır. Bu özellik uygulamalar açısından büyük bir avantaj olarak değerlendirilmektedir.

• Lagrange formülasyonu ise interpolasyon polinomunu

$$
\{L_0(t), L_1(t), \ldots, L_n(t)\}\tag{4.18}
$$

lineer bağımsız kümesinin bir lineer kombinasyonu olarak belirlemektedir. Söz konusu lineer bağımsız küme öyle belirlenmektedir ki lineer kombinasyonun katsayıları otomatik olarak verilen nokta çiftlerinin ordinatları, yani  $y_i, i = 0, 1, ..., n$  sabitleri olmaktadır. Veri sayısındaki herhangi bir değişiklik ise lineer bağımsız kümenin her bir  $L_i(t)$  elemanının önceki veri kümesi için elde edilenlerden bağımsız olarak yeniden hesaplanmasını gerektirmektedir. Bu özellik ise uygulamalar açısından büyük bir dezavantaj olarak değerlendirilmektedir.

- Cebirsel formülasyon ve Newton formülasyonunun uygulanmasında önemli bileşen lineer kombinasyondaki sabitlerin belirlenmesi iken, Lagrange yönteminde asıl sorun lineer kombinasyon için gerekli (4.18) lineer bağımsız polinomlar kümesinin belirlenmesidir.
- Cebirsel formülasyon ve Newton formülasyonuyla elde edilen interpolasyon polinomunun herhangi bir interpolasyon noktasındaki değerinin hesaplanması  $n$ -inci dereceden bir polinomunun sıradan herhangi bir noktadaki değerinin hesaplanması problemidir. Fakat aynı işlem Lagrange formülasyonunda her biri  $n$ -inci dereceden olan ve  $(4.18)$ 'de yer alan  $n + 1$  adet polinomun verilen interpolasyon noktasındaki değerlerinin hesaplanması, yani  $n$  kat daha fazla işlem gerektirmektedir.

## 4.3 Interpolasyon işleminde hata

Interpolasyon işleminde oluşan hata aşağıdaki teoremle ifade edilmektedir.

**TEOREM** 4.1. (Interpolasyon isleminde hata)[1]: Eger  $P_n(t)$  interpolasyon polinomu elde edilirken kullanılan  $y_i$  değerleri  $y = f(t)$  bağıntısı ile tanımlı  $(n+1)$ inci basamaktan türevi mevcut olan bir f fonksiyonunun  $t_i$  noktasındaki değerleri, yani

$$
y_i = f(t_i), i = 0, 1, ..., n
$$

ve I ise tüm  $t_i$  noktalarını içeren en küçük bir açık aralık olmak üzere, her t $\epsilon I$ için

$$
E(t) := f(t) - P_n(t)
$$
  
=  $(t - t_0)(t - t_1)...(t - t_n)f^{(n+1)}(\xi_t)/(n+1)!$  (4.19)

bağıntısı sağlanacak biçimde bir  $\xi_t \in I$  noktası mevcuttur.

 $\mathbf{i}$ spat.  $|1|$ 

Herhangi bir *i* için eğer  $t = t_i$  ise

$$
E(t_i) = P_n(t_i) - f(t_i) = 0
$$

olduğundan (4.19) sağlanır. I açık aralığında seçilen(veya verilen) bir  $t \neq t_i$ noktasını göz önüne alalım ve

$$
w(x) = (x - t_0)(x - t_1)...(x - t_n)
$$
\n(4.20)

olmak üzere

$$
\beta = \frac{f(t) - P_n(t)}{w(t)}
$$

sabitini tanımlayalım. (t seçilen(veya verilen) bir nokta olduğu için  $\beta$  sabittir). Ayrıca

$$
\psi(x) = f(x) - P_n(x) - \beta w(x)
$$

olarak tanımlayalım.  $\psi(x)$  fonksiyonu aşağıdaki özellikleri sağlar:

- $\bullet \psi(t) = 0,$
- $\phi(\nu(t_i) = 0, i = 0, 1, ..., n,$
- $\psi \in C^{(n+1)}[a, b]$ , ve
- $\psi$  fonksiyonu [a, b] aralığında  $n + 2$  adet sifir yerine sahiptir. Rolle teoreminden<sup>[7]</sup>  $\psi'$  fonksiyonu  $[a, b]$  aralığında  $n + 1$  adet sıfır yerine sahiptir. İteratif olarak  $\psi^{(n+1)}$  fonksiyonu  $[a, b]$  aralığında tek bir  $\xi$  sıfır yerine sahip olmalıdır:

$$
\psi^{(n+1)}(\xi) = 0
$$

ve

$$
w^{(n+1)}(x) = (n+1)!
$$

den

$$
\psi^{(n+1)}(\xi) = f^{(n+1)}(\xi) - \beta(n+1)! = 0
$$

veya

$$
\frac{f^{(n+1)}(\xi)}{(n+1)!} = \beta = \frac{f(t) - P_n(t)}{w(t)}
$$

elde ederiz ki bu da ispatlanması istenen sonuçtur.

 $(4.19)$  ile tanımlanan  $E(t)$  ye t noktasında oluşan interpolasyon hatası adı verilir.

 $\bullet$  Herhangi bir *i* için  $E(t_i) = 0$  olduğuna dikkat edelim. Diğer bir değimle, interpolasyon polinomu ve  $f$  fonksiyonu interpolasyon noktalarında birbirlerine eşittirler.

- $\bullet$  Eğer f fonksiyonu özel olarak derecesi n den küçük veya n ye eşit bir polinom ise bu taktirde  $f^{(n+1)}(t) \equiv 0$  olacağı için  $E(t) \equiv 0$  olur, yani elde edilen interpolasyon polinomu, verilerin elde edildiği polinom fonksiyona eşit olur.
- $\bullet$  (4.19) bağıntısı sayısal analiz işlemlerinde, özellikle de sayısal integrasyonda  $f(t)$  yerine  $P_n(t)$  kullanılması durumunda oluşan hatayı tahmin edebilmek için kullanılır.
- Yine  $(4.19)$  den yüksek mertebeden türevleri I açık aralığında sınırlı olan  $f$  fonksiyonları ile gerçekleştirilen interpolasyon işlemlerinde veri sayısının artmasıyla hatanın sıfıra yaklaşması gerektiği görülür.
- Eşit aralıklı, yani

$$
t_{i+1} - t_i = h, i = 0, 1, ..., n - 1
$$

özelliğini sağlayan veriler yerine, (4.20) fonksiyonunun mutlak değerinin maksimumunu göz önüne alınan aralıktaki minimize eden  $t_i$  lerin seçilmesi durumunda interpolasyon hatası minimize edilmiş olur(Alıştırma 15).

#### Alıştırmalar 4.1.

- 1. Grafiği  $(1, -1), (2, 3)$  noktalarından geçen en düşük dereceli polinomu
	- cebirsel yöntem,
	- Newton yöntemi ve
	- Lagrange yöntemi yardımıyla belirleyiniz.
- 2. Soru 1'de verilen noktalara ilaveten  $(3,9)$  noktasından da geçen en düşük dereceli polinomu yine her üç yöntem yardımıyla belirleyiniz. Interpolasyon işleminde nokta ilavesi söz konusu ise hangi yöntemi kullanmayı tercih edersiniz? Genelde hangi yöntemi tercih edersiniz? Neden?
- $3.$  Faklı  $t_i$  düğüm noktaları ile oluşturulan Vandermond matrisinin determinantı sıfırdan farklı olduğunu  $3 \times 3$  lük

$$
\left[\begin{array}{ccc} 1 & t_0 & t_0^2 \\ 1 & t_1 & t_1^2 \\ 1 & t_2 & t_2^2 \end{array}\right]
$$

matrisi için gösteriniz. Çarpım notasyonu yardımıyla determinantı ifade ediniz.

4. Aşağıda verilen Newton bölünmüş fark tablosunda boş bırakılan yerleri doldurunuz.

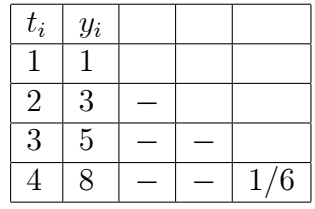

- 5. Soru 4'te verilen bölünmüş fark tablosuna ait  $P_3(t)$  Newton interpolasyon polinomunu belirleyiniz.  $P_3(3/2)$  değerini Horner yöntemi yardımıyla hesaplayınız.
- 6. Grafiği  $(0, 1), (1, 2), (2, 4)$  noktalarından geçen en düşük dereceli interpolasyon polinomunu belirleyiniz.
- $\%$ . Soru 6'daki noktalara ilaveten grafiği  $(3, 8)$  noktasından da geçen en düşük dereceli interpolasyon polinomunu Newton formülü yardımıyla belirleyiniz.
- 8. Beș adet nokta çiftinin üçüncü elemanında oluşacak olan  $\varepsilon$  hatasının Newton bölünmüş fark tablosuna nasıl yayıldığını inceleyelim: Bu amaçla  $t_i =$  $i, i = 0, 1, 2, 3, 4$  olmak üzere  $y_i$  gerçek değerleri ile

$$
Y_i = \begin{cases} y_i & i \neq 3 \\ y_i + \varepsilon & i = 3 \end{cases}
$$

olmak üzere  $Y_i$  değerleri arasındaki farkları içeren

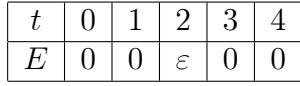

veri kümesine ait Newton bölünmüş fark tablosunu hazırlayınız. Tablonun üst köşegeninde yer alan  $\varepsilon$  lu terimlere dikkat ediniz. Üçüncü bileşende oluşan hata tabloya nasıl yayılmaktadır?

9. Grafiği

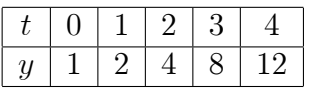

noktalarından geçen  $P_4(t)$  polinomunu ve

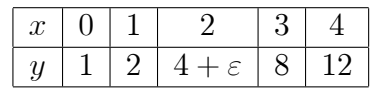

noktalarından geçen  $P_4(t, \varepsilon)$  polinomunu belirleyiniz.  $P_4(t)$  ve  $P_4(t, \varepsilon)$  polinomlarını karşılaştırınız. Üçüncü bileşende oluşan hata interpolasyon polinomunu nasıl etkilemektedir? Bu durumda hata içermesi muhtemel veri kümesi içerisinde bilinmeyen bir değeri interpolasyon polinomu yardımıyla tahmin etmek sağlıklı bir yaklaşım olur mu?

10.  $y = f(t) = t^2 + 1$  fonksiyonu verilsin.

- $t = 0$  ve  $t = 1$  noktalarında f fonksiyonuyla aynı değerleri alan  $P_1(t)$ interpolasyon polinomunu belirleyiniz .
- $f(t) P_1(t)$  interpolasyon hatasını belirleyiniz.
- $\bullet$  (4.19) ile verilen  $E(t)$  hatasını belirleyiniz. Elde ettiğiniz sonuç (b)'deki sonuçla aynıdır, neden?
- $\bullet$   $[0, 1]$  aralığında  $E(t)$  hata fonksiyonunun grafiğini çizerek, hatanın bu aralık içeresinde en fazla hangi noktada olduğunu gözlemleyiniz.
- 11. Fonksiyona t $_0$  noktası komşuluğunda  $n-$ inci dereceden Taylor polinomu ile yaklaşılması durumunda oluşan ve ilgili bölümde verilen hata formülü ile interpolasyon polinomu için verilen (4.19) hata formülünü karşılaştırınız. Taylor yaklaşımında hata, to noktasından uzaklaşıldıkça artarken, interpolasyon polinomunda ise hatanın interpolasyon noktalarından uzaklaşıldıkça artacağını gözlemleyiniz.
- 12.  $P_n(x)$  interpolasyon polinomları, n'nin artan değerleri için  $\left[a,b\right]$  aralığında seçilen eşit aralıklı düğüm noktaları ile verilerin elde edildiği fonksiyona yakınsaması gerekmez. Carl Runge'ye ait aşağıdaki klasik örneği göz önüne alalım.

$$
f(x) = \frac{1}{1+x^2}, x \in [-5, 5]
$$

Aşağıdaki düğüm noktalarına karşılık gelen interpolasyon polinomunu belirleyiniz.

- $x_0 = -5, x_1 = 0, x_2 = 5$
- $x_i = -5 + \frac{5}{2}$  $\frac{5}{2}$ i, i  $= 0, 1, 2, 3, 4$
- $x_i = -5 + \frac{5}{8}$  $\frac{5}{8}$ i, i  $= 0, 1, ..., 8$

- 13. Elde ettiğiniz interpolasyon polinomları ve verilen  $f(x)$  fonksiyonunun aynı eksende grafiğini çizerek, artan n düğüm nokta sayısı için  $P_n(x)$  interpolasyon polinomunun f fonksiyonuna yakınsamadığını gözlemleyiniz.
- 14. Soru 12'yi

$$
f(x) = |x|
$$

fonksiyonu icin  $[-1, 1]$  aralığında sececeğiniz esit aralıklı 3, 5, 7 ve 9 adet düğüm noktası için tekrar ediniz. Aynı sonucu gözlemliyor musunuz? O halde interpolasyon polinomununun yakınsama problemi verilerin elde edildiği  $f(x)$  fonksiyonunun türevlenebilirlik özelliği ile ilgili olmamalıdır.

15. Soru 12'de verilen f fonksiyonu ve  $a = -5$ ,  $b = 5$  için

$$
x_k = \frac{1}{2}(a+b) + \frac{1}{2}(b-a)\cos(\frac{2k-1}{2n}\pi), k = 1, 2, ..., n
$$

düğüm noktaları ile seçeceğiniz  $n = 3, 5, 9$  değerleri için tekrar ediniz. Ne gözlemliyorsunuz?

16. Soru 15'de tanımlanan noktalar

$$
T_0(x) = 1, T_1(x) = x, T_{n+1}(x) = 2xT_n(x) - T_{n-1}(x)
$$

ile tanımlanan Chebyshev polinomlarının sıfır yerlerdirler. İlk 5 Chebyshev polinomunu yazarak, OCTAVE/MATLAB roots komutu yardımıyla sıfır yerlerini belirleyiniz.

- $17.$  Bir fonksiyon dizisinin noktasal yakınsaklık ve düzgün yakınsaklık kavramları arasında nasıl bir ilişki olduğunu araştırınız.
- 18. Eğer f fonksiyonu  $[a, b]$  aralığında mutlak sürekli ise, bu taktirde  $[a, b]$  aralığına dönüştürmüş olan Chebyshev sıfır yerlerini( Soru 15'te tanımlanan  $x_k$  noktaları) düğüm noktaları olarak kabul eden  $P_n(x)$  interpolasyon polinomları artan  $n$  değerleri için  $f$  fonksiyonuna  $[a, b]$  aralığında düzgün olarak yakınsar. Bu sonuç Soru 15'teki gözlemlerinizle uyumlu mudur?
- 19. Apsisleri farklı olan  $(t_i, y_i)$ ,  $i = 0, 1, 2, ..., n$ , nokta çifti verilmiş olsun.  $p(t_i) = y_i$  özelliğini sağlayan interpolasyon polinomunun derecesinin n'ye eşit veya n'den küçük olduğunu gösteriniz.
- $20$ . Soru 20'deki özellikleri sağlayan ve derecesi n'den küçük veya n'ye eşit olan birden fazla polinomun mevcut olamayacağını ispatlayınız.

# Kaynaklar

- [1] Atkinson, K. An Introduction to Numerical Analysis, John Wiley & Sons, 1988.
- [2] Coşkun, E. OCTAVE ile Sayısal Hesaplama ve Kodlama(URL:erhancoskun.com.tr).
- [3] Hildebrand, F. B., Introduction to Numerical Analysis, Dover Publications, Inc., 1987.
- [4] Kincaid, D., Cheney, W., Numerical Analysis, Brooks/Cole, 1991.
- [5] Mathews, J., Numerical Methods for Mathematics, Science and Engineering, Prentice-Hall, 1997.
- [6] Stoer, J., Bulirsh, R., Introduction to Numerical Analsis, Springer-Verlag, 1976.
- [7] S. W., Warren, Zill, D. G., Calculus: Early Transcendentals, Çeviri: Matematik Cilt I, II(Çeviri editörü İsmail Naci Cangül), Nobel Akademik Yayıncılık, 2010.